### CS 450

# Lecture 2: Lexical Scoping, Recursion versus Iteration

Carl D. Offner

### 1 Tail recursion; recursive vs. iterative processes

Remember how cond works:

Let's do them both out:

```
(cond (<condition> <exp> <exp> <exp> ...)
          (<condition> <exp> <exp> <exp> ...)
          (<condition> <exp> <exp> <exp> ...)
          (else \langle \exp \rangle \langle \exp \rangle \rangle;; this clause is optional
Now let's use it:
(define (count1 x)
  (cond ((= x 0) (display x))
        (else (display x)
               (count1 (- x 1)) )))
(define (count2 x)
  (cond ((= x 0) (display x))
        (else (count2 (- x 1))
               (display x) )))
Now evaluate
==> (count1 4)
and
==> (count2 4)
```

```
(count1 4)
(display 4)
             ;; prints 4
(count1 3)
(display 3)
             ;; prints 3
(count1 2)
(display 2)
             ;; prints 2
(count1 1)
(display 1)
             ;; prints 1
(count1 0)
(display 0)
             ;; prints 0
so it prints out
43210
()
                          ;; this is the actual value of (count1 4)
(count2 4)
(count2 3)(display 4)
(count2 2)(display 3)(display 4)
(count2 1)(display 2)(display 3)(display 4)
(count2 0)(display 1)(display 2)(display 3)(display 4)
(display 0)(display 1)(display 2)(display 3)(display 4)
so it prints out
01234
()
                          ;; this is the actual value of (count2 4)
```

Notice the difference in behavior at run-time: count2 cannot display anything until the end—it has to store up all the display actions until the final (count2 0) is evaluated. What actually happens is that these actions are in effect pushed onto a run-time stack. count1, on the other hand, does not need to defer any operations, and so doesn't need to push anything on a stack as it executes.

The way you can tell which of these behaviors will happen is to look at the nature of the recursive call in each case:

- In count1, the recursive call to count1 is the last thing that is executed in the body of count1. Thus by the time the recursive call is made, all the rest of the body has been executed (or "evaluated"), and there is nothing that needs to be deferred.
  - This kind of recursion is called **tail recursion**. It leads to a run-time behavior that does not defer any operations. In other languages such behavior is normally written as a loop. In Scheme, we tend to write this recursively, but since this is tail recursion, Abelson and Sussman call this kind of code **iterative**. We, however, along with everyone else in the world, call it **tail recursion**.
- In count2, the recursive call to count2 in the body of count2 is followed by another expression to evaluate. Thus, this code is not tail recursive, and the evaluation of that following expression needs to be deferred. This kind of code is called **recursive** by Abelson and Sussman. So you have to be a bit careful when reading the book: when the authors use the term **recursive**, they do not mean **tail recursive**.

Thus, both count1 and count2 are syntactically recursive. But count1 is tail recursive while count2 is not.

As we will see again and again, tail recursion is the natural way to represent iterative computations (that is, computations written as loops in other programming languages) in Scheme.

In most computer languages on the other hand, iterative computations must be represented by special iteration constructs like **for** loops in C or **do** loops in Fortran. But in Scheme, they can be represented by **tail-recursive** procedures, which (by the Scheme standard) must be implemented as iterations. We'll talk a lot more about this as the course goes on.

## 2 A real (toy) application: Newton's method

This is the "divide-and-average" method for finding square roots, which is extremely efficient<sup>1</sup>, and was actually known to the Babylonians about 2000 BCE. For example, to find  $\sqrt{2}$ , we first pick an initial guess. The guess does not have to be well-chosen. Let us pick 1 for our initial guess. Then we proceed as follows:

| Guess  | ${f Quotient}$              | ${\bf Average}$                      |
|--------|-----------------------------|--------------------------------------|
| 1      | $\frac{2}{1} = 2$           | $\frac{2+1}{2} = 1.5$                |
| 1.5    | $\frac{2}{1.5} = 1.33333$   | $\frac{1.33333 + 1.5}{2} = 1.4167$   |
| 1.4167 | $\frac{2}{1.4167} = 1.4118$ | $\frac{1.4118 + 1.4167}{2} = 1.4142$ |
| 1.4142 | •••                         | •••                                  |

Let's write this in Scheme:

```
(define (sqrt-iter guess x) ;; This implements the iteration.
  (if (good-enough? guess x)
      guess
      (sqrt-iter (improve guess x)
                 x) ))
(define (improve guess x)
  (average guess (/ x guess)) )
(define (average x y)
  (/ (+ x y) 2) )
(define (good-enough? guess x) ;; guess, x could be a, b (for instance) here
  (< (abs (- (square guess) x)) .001) ) ;; .001 is a "magic number"</pre>
(define (sqrt x)
                             ;; Here's where we start. We package up
  (sqrt-iter 1 x)
                  )
                             ;; the data and start the iteration.
```

<sup>&</sup>lt;sup>1</sup>It has the remarkable property that the number of correct digits approximately doubles with each iteration.

#### 3 Internal definitions and lexical scoping

Here is the **call graph** for the square root algorithm we just wrote down:

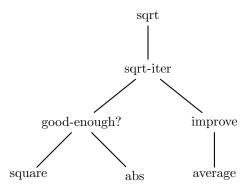

The book rewrites the Scheme code above like this:

```
(define (sqrt x)
  (define (good-enough? guess x)
      (< (abs (- (square guess) x)) .001) )
  (define (improve guess x)
      (average guess (/ x guess)) )
  (define (average x y)
      (/ (+ x y) 2) )
  (define (sqrt-iter guess x)
      (if (good-enough? guess x)
            guess
            (sqrt-iter (improve guess x) x) ))
  (sqrt-iter 1 x))</pre>
```

The reason for doing this is that all the user cares about is the function **sqrt**. The internal details can be hidden, as they are here. Actually, it would be even better to write the code in a way that accurately reflects the call graph, like this:

Variables get looked up in the innermost scope in which they are found. This is called **lexical** scoping.

Now we can remove the variables available from an outer scope. These are all the inner x's except the x in average, as well as all the guess's inside sqrt-iter.

Note that x was originally **bound** in **improve**, but now it is **free** (i.e., its value is not passed in, but is obtained from an outer scope).

#### 4 A second application: the Euclidean algorithm

Euclid's algorithm computes the GCD (greatest common divisor) of two numbers a and b:

 $\begin{array}{ccc} a & b \\ 206 & 40 \\ 40 & 6 \\ 6 & 4 \\ 4 & 2 \\ 2 & 0 \end{array}$ 

so the GCD of 206 and 40 is 2. Here's how we would write this algorithm in Scheme, using the primitive procedure remainder:

**4.1 Theorem (Lamé, 1845)** If Euclid's algorithm requires k steps, then the smaller of the two input numbers is  $\geq$  the k<sup>th</sup> Fibonacci number.

#### 5 Proof of Lamé's theorem

Lamé's theorem can be proved by induction. We start out the algorithm with two numbers a and b, where a > b. Let us set out the computation as follows:

$$n-1 \text{ steps} \begin{cases} n & F_n & a & b \\ n-1 & F_{n-1} & b & a \bmod b \\ n-2 & F_{n-2} & a \bmod b & . \end{cases}$$

$$\vdots & \vdots & \vdots & \vdots \\ 3 & 2 & x & y \\ 2 & 1 & y & z \\ 1 & 1 & z & 0 \end{cases}$$

Here the number of steps in the process is k = n - 1. (That is, there are n - 1 steps to get from the top row to the bottom.)

Now if 0 < b < a (as is true here), then  $a - b \ge a \mod b$ . (See Figure 1.) This is simply because

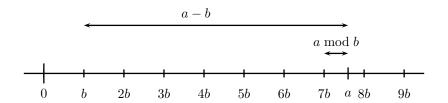

Figure 1: Why  $a \mod b \le a - b$  if a > b.

 $a \mod b$  is what is left after you subtract as many b's from a as you can. Since b < a, you can subtract at least 1 b, so  $a - b \ge a \mod b$ .

Thus  $a \mod b + b \le a$ . That is, in the second column from the right, the top element is  $\ge$  the sum of the next two elements below it.

By the same reasoning, this property holds all the way down that column. Further, we know that y and z must be  $\geq 1$ . Working back up, we see that we can put in  $\geq$  signs:

$$n-1 \text{ steps} \begin{cases} n & F_n \leq a & b \\ n-1 & F_{n-1} \leq b & a \bmod b \\ n-2 & F_{n-2} \leq a \bmod b \end{cases}.$$

$$\vdots & \vdots & \vdots & \vdots \\ 3 & 2 \leq x & y \\ 2 & 1 \leq y & z \\ 1 & 1 \leq z & 0 \end{cases}$$

and so we see that  $a \ge F_n$ , and  $b \ge F_{n-1}$ . Since the number of steps in the algorithm is just k = n - 1, we have  $b \ge F_{n-1} = F_k$ , which is what the theorem asserts, and we are done.

#### 6 Recursion versus iteration: factorials

Let us consider the factorial function  $n! = 1 \cdot 2 \dots n$ . We can compute this in Scheme as follows:

```
(define (factorial n)
  (if (= n 1)
      1
      (* n (factorial (- n 1))) ))
Now let's see how this works:
(factorial 6)
(* 6 (factorial 5))
(* 6 (* 5 (factorial 4)))
(* 6 (* 5 (* 4 (factorial 3))))
(* 6 (* 5 (* 4 (* 3 (factorial 2)))))
(* 6 (* 5 (* 4 (* 3 (* 2 (factorial 1))))))
(* 6 (* 5 (* 4 (* 3 (* 2 1)))))
(* 6 (* 5 (* 4 (* 3 2))))
(* 6 (* 5 (* 4 6)))
(* 6 (* 5 24))
(* 6 120)
720
```

This is an example of what the authors of our text call a **recursive** procedure. (As we explained before, they call it recursive because the operations are deferred. We keep saving the numbers 6, 5, and so on until the very end, when they get all multiplied together.)

But suppose we didn't really save them—suppose we kept multiplying them as we went on, and passed the partial products on as a parameter to the function? Then there would be nothing to collect at the end.

This is what it would look like:

Here is what happens with this version:

```
(factorial 6)
(fact-iter 1 6)
(fact-iter 6 5)
(fact-iter 30 4)
```

```
(fact-iter 120 3)
(fact-iter 360 2)
(fact-iter 720 1)
720
```

The book gives a similar version, except that it counts up instead of down. Note that in this version we need a third argument to fact-iter, because we are comparing **count** to **max-count**, rather than to 1:

Here is what happens with this version:

```
(factorial 6)
(fact-iter 1 1 6)
(fact-iter 1 2 6)
(fact-iter 2 3 6)
(fact-iter 6 4 6)
(fact-iter 24 5 6)
(fact-iter 120 6 6)
(fact-iter 720 7 6)
720
```

So as we saw before with count1, although these versions of the factorial procedure are syntactically recursive, none of the operations are deferred—we don't accumulate a big list of "things to do". (In an actual implementation, these "things" would be accumulated on the stack.) For this reason, these new computations are called **iterative**. And in fact it is easy to see that the code for both these versions of factorial is tail-recursive.

**6.1 Exercise** Rewrite this last version of factorial so that fact-iter is an internal definition. Show that the third argument to fact-iter can then be eliminated.

#### 7 Recursion versus iteration: the Fibonacci numbers

For another example of recursion, let us compute the Fibonacci numbers:

The recursive (mathematical) definition of these numbers is as follows:

$$fib(n) = \begin{cases} 0 & \text{if } n = 0\\ 1 & \text{if } n = 1\\ fib(n-1) + fib(n-2) & \text{otherwise} \end{cases}$$

So in Scheme this becomes

We can see how this is computed by drawing a picture of all the procedure applications that are made:

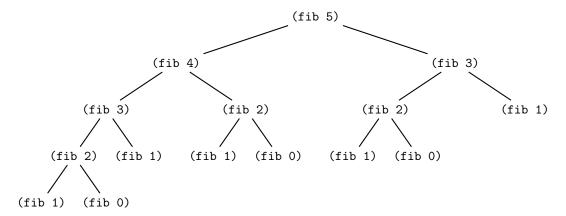

This kind of process is called **tree recursion** and is extremely inefficient. In fact, the number of leaves in the tree is  $F_{n+1}$ . You may know that there is a clever formula for  $F_n$ :

$$F_n = \frac{1}{\sqrt{5}} \left( \left( \frac{\sqrt{5} + 1}{2} \right)^n - \left( \frac{\sqrt{5} - 1}{2} \right)^n \right)$$

Now  $(\sqrt{5}+1)/2 = 1.618...$ , and  $|(\sqrt{5}-1)/2| < 1$ , so for large n,

$$F_n \cong \frac{1}{\sqrt{5}} 1.618^n$$

which of course increases exponentially, since it is an exponential. So this recursive method is a perfectly terrible way of computing the Fibonacci numbers. We say that this computation is an  $O(1.6^n)$  computation.

On the other hand, there is an iterative way we can perform this computation. We do this, as before, by saving at each step the results we need to compute the next step:

(define (fib n)

```
(fib-iter 1 0 n) )
(define (fib-iter fn-1 fn-2 count)
   (if (= count 0)
        fn-2
            (fib-iter (+ fn-1 fn-2) fn-1 (- count 1)) ))
Here's how it works out:
(fib 5)
(fib-iter 1 0 5)
(fib-iter 1 1 4)
(fib-iter 2 1 3)
(fib-iter 3 2 2)
(fib-iter 5 3 1)
(fib-iter 8 5 0)
```

and we see in this case that the computation is O(n), which is a vast improvement.

#### 8 Recursion versus iteration: exponentiation

Suppose we want to compute  $b^n$ . (b stands for **base**.) We will assume that both b and n are nonnegative integers. A naive way to compute this is recursively: we know that  $b^n = b * b^{n-1}$ , so we can write

```
(define (expt b n)
  (if (= n 0)
     1
     (* b (expt b (- n 1))) ))
```

This is recursive, because the call to expt is deferred in the tail of the computation. The computation is O(n) in time and O(n) in space.

On the other hand, we can compute this iteratively (i.e., using tail-recursion):

This iterative (i.e., tail-recursive) procedure is O(n) in time, but only O(1) in space.

An even better way to perform this computation is to use a method of successive squaring. We use the fact that

$$b^n = \begin{cases} \left(b^{\frac{n}{2}}\right)^2 & \text{if } n \text{ is even} \\ b \cdot b^{n-1} & \text{if } n \text{ is odd} \end{cases}$$

This procedure, even though it is not tail-recursive, is  $O(\log_2 n)$  in both space and time. So it's a little worse in space, but a lot better in time.

**8.1 Exercise** Can you show that this procedure is  $O(\log_2 n)$  in time?